八幡浜市 コロナワクチン3回目以降接種用

WEB予約方法 簡単‼ 受付‼

## 24時間

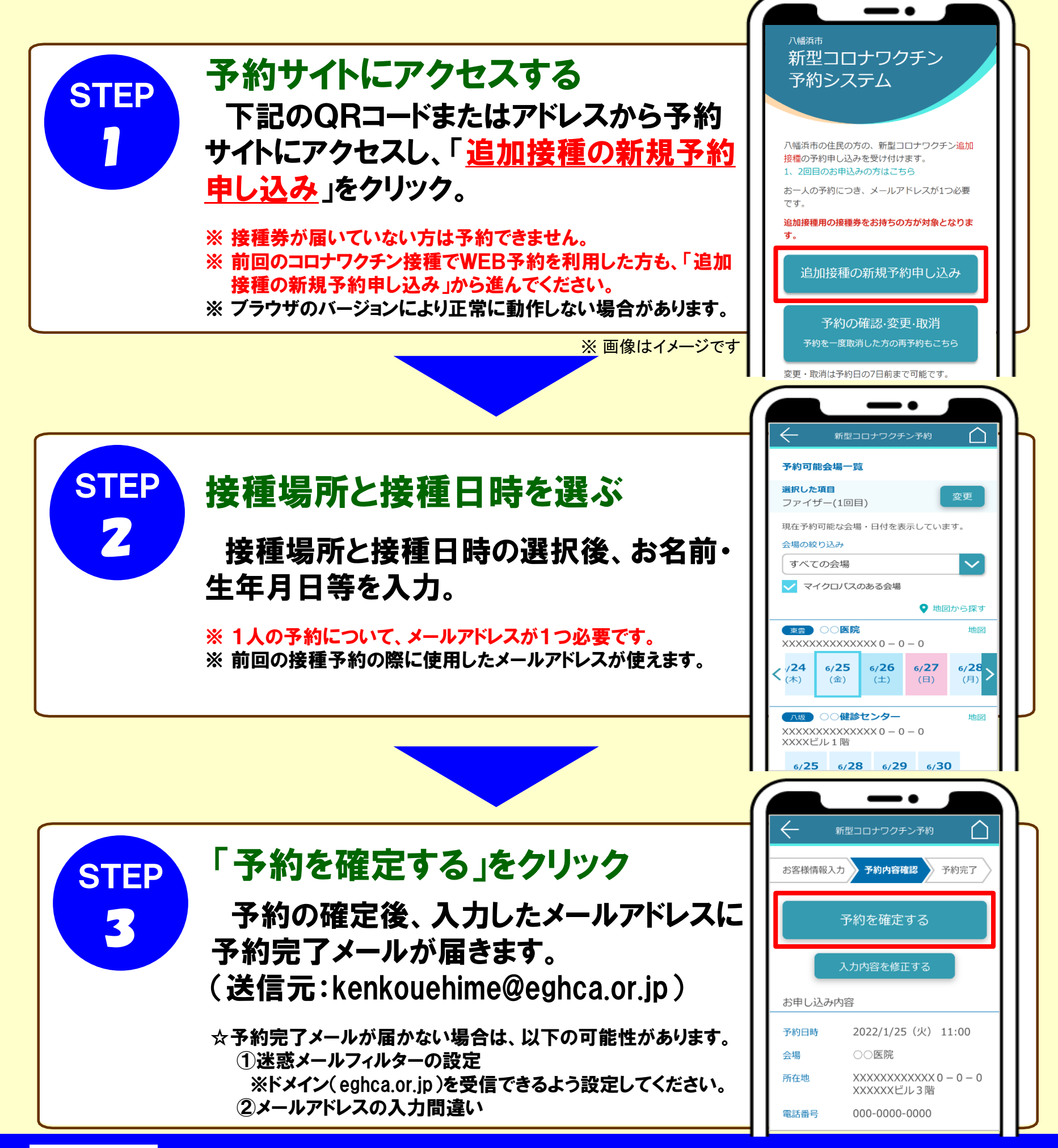

## 八幡浜市 コロナワクチン追加接種 予約サイト

https://www.cvportal.jp/ehimecv/yawatahamab/2023/

⊡К≳® GIWY

öXX.